# **МИНИСТЕРСТВО НАУКИ И ВЫСШЕГО ОБРАЗОВАНИЯ РОССИЙСКОЙ ФЕДЕРАЦИИ**

## **Федеральное государственное бюджетное образовательное учреждение высшего образования**

«ТОМСКИЙ ГОСУДАРСТВЕННЫЙ УНИВЕРСИТЕТ СИСТЕМ УПРАВЛЕНИЯ И РАДИОЭЛЕКТРОНИКИ» (ТУСУР)

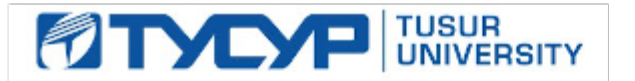

УТВЕРЖДАЮ

Проректор по УР

Документ подписан электронной подписью Сертификат: a1119608-cdff-4455-b54e-5235117c185c<br>Владелец: Сенченко Павел Васильевич Действителен: с 17.09.2019 по 16.09.2024

#### РАБОЧАЯ ПРОГРАММА ДИСЦИПЛИНЫ

## **ОСНОВЫ КОНСТРУИРОВАНИЯ И ТЕХНОЛОГИИ ПРОИЗВОДСТВА ЭЛЕКТРОННЫХ СРЕДСТВ**

Уровень образования: **высшее образование - специалитет** Направление подготовки / специальность: **11.05.01 Радиоэлектронные системы и комплексы** Направленность (профиль) / специализация: **Антенные системы и сверхвысокочастотные устройства** Форма обучения: **очная** Факультет: **Радиотехнический факультет (РТФ)** Кафедра: **Кафедра сверхвысокочастотной и квантовой радиотехники (СВЧиКР)** Курс: **5** Семестр: **9** Учебный план набора 2024 года

#### Объем дисциплины и виды учебной деятельности

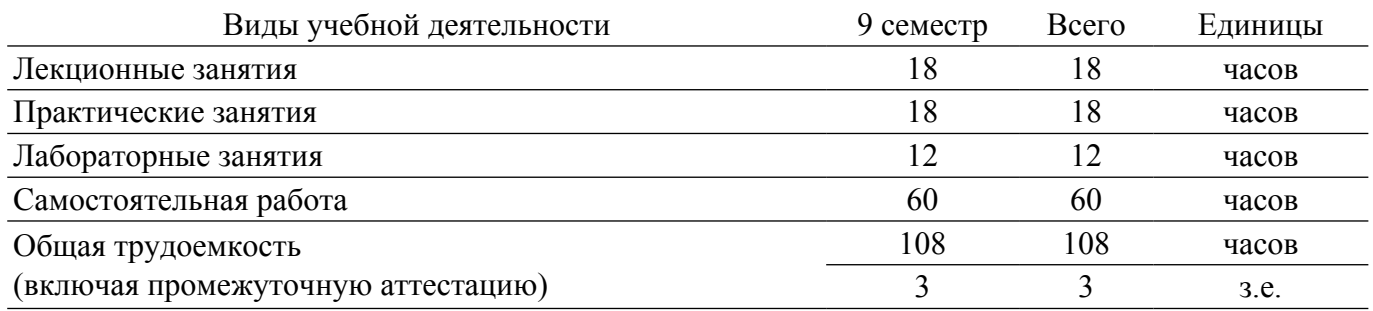

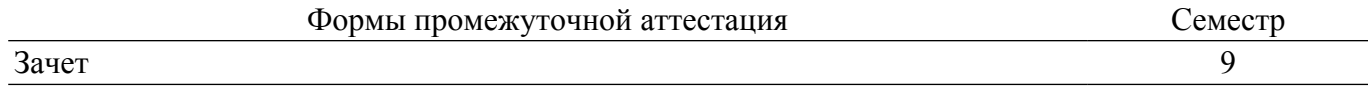

#### **1. Общие положения**

## **1.1. Цели дисциплины**

1. Сформировать у студентов способность осуществлять проектирование конструкций электронных средств с применением современных САПР и пакетов прикладных программ.

2. Сформировать у студентов способность разрабатывать проектно-конструкторскую документацию в соответствии с нормативными требованиями и осуществлять выпуск технической документации с использованием пакетов прикладных программ.

3. Сформировать у студентов способность применять методы проектирования технологических процессов производства устройств радиоэлектронной техники с использованием автоматизированных систем технологической подготовки производства.

## **1.2. Задачи дисциплины**

1. Ознакомление студентов с современными методами конструирования и технологическими процессами производства РЭС.

2. Формирование у студентов способности решения задач по проектированию деталей, узлов и радиотехнических систем в соответствии с техническим заданием, требуемой надежностью на базе широкого использования унификации, нормализации и стандартизации конструктивных элементов и узлов РЭС с использованием средств автоматизации проектирования.

3. Формирование у студентов на основе системных представлений о процессе создания РЭС умения вести практическую конструкторскую разработку модулей, блоков и приборов РЭС на современной нормативной, элементной и технологической базе.

4. Формирование у студентов способности решения задачи выбора оптимальных конструкторско-технологических решений на всех этапах процесса проектирования РЭС: от технического задания до производства изделий, отвечающих целям функционирования, технологии производства и обеспечения характеристик объекта, определяющих его качество.

5. Формирование у студентов способности оформления конструкторско-технологической документации на объекты проектирования радиоэлектронных средств; участие в деятельности конструкторско-технологических служб по выполнению задач проектирования радиоэлектронных средств.

## **2. Место дисциплины в структуре ОПОП**

Блок дисциплин: Б1. Дисциплины (модули).

Часть блока дисциплин: Обязательная часть.

Модуль дисциплин: Модуль специальности (general hard skills – GHS).

Индекс дисциплины: Б1.О.03.22.

Реализуется с применением электронного обучения, дистанционных образовательных технологий.

#### **3. Перечень планируемых результатов обучения по дисциплине, соотнесенных с индикаторами достижения компетенций**

Процесс изучения дисциплины направлен на формирование следующих компетенций в соответствии с ФГОС ВО и основной образовательной программой (таблица 3.1):

Таблица 3.1 – Компетенции и индикаторы их достижения

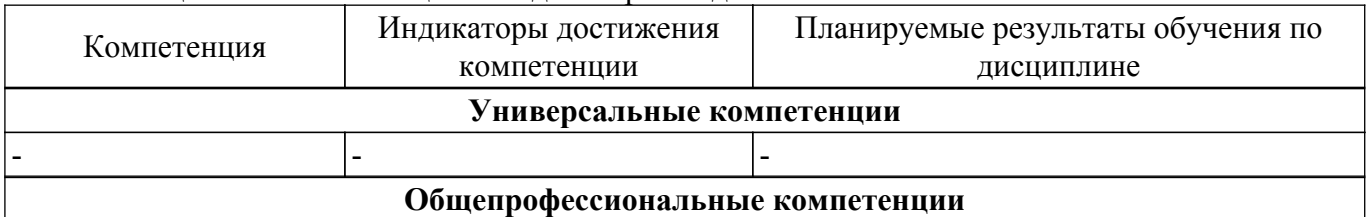

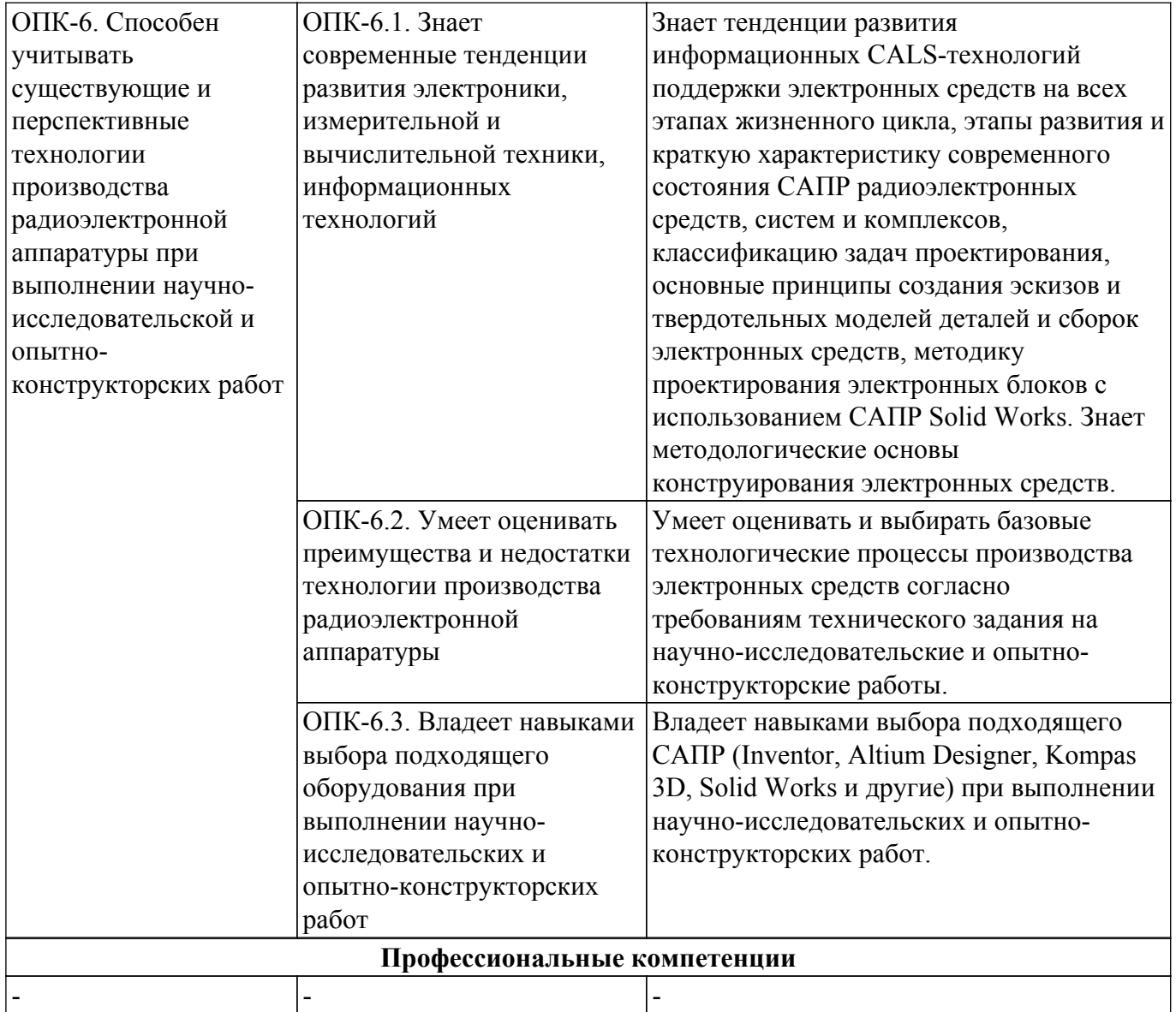

#### **4. Объем дисциплины в зачетных единицах с указанием количества академических часов, выделенных на контактную работу обучающихся с преподавателем и на самостоятельную работу обучающихся**

Общая трудоемкость дисциплины составляет 3 зачетных единиц, 108 академических часов. Распределение трудоемкости дисциплины по видам учебной деятельности представлено в таблице 4.1.

Таблица 4.1 – Трудоемкость дисциплины по видам учебной деятельности

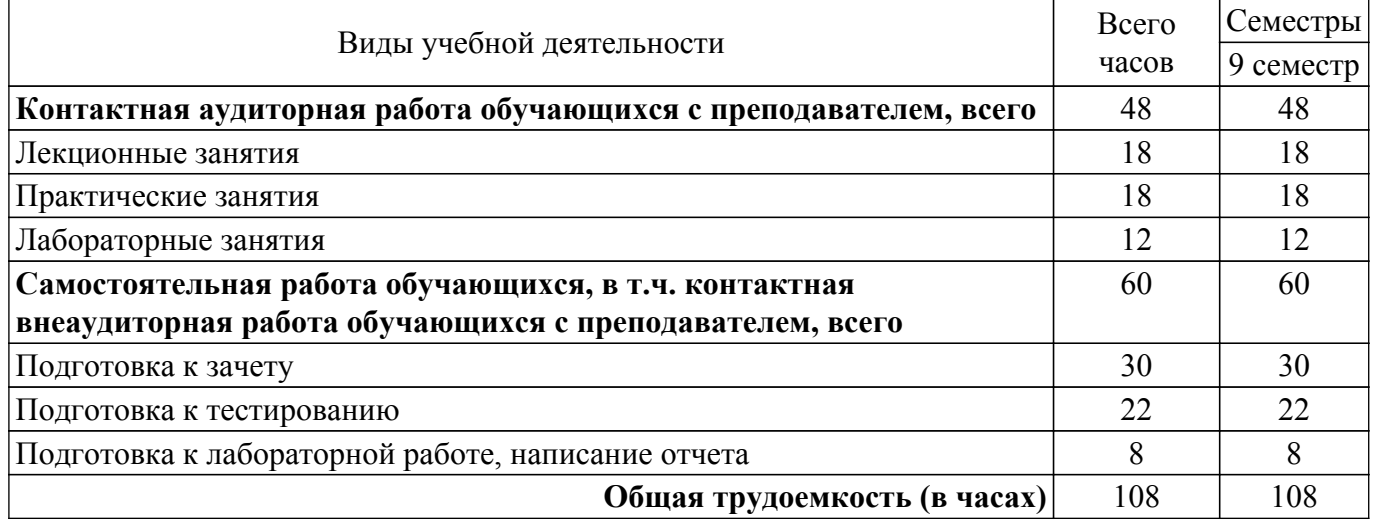

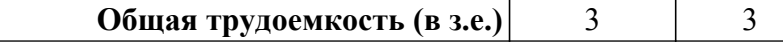

## **5. Структура и содержание дисциплины**

## **5.1. Разделы (темы) дисциплины и виды учебной деятельности**

Структура дисциплины по разделам (темам) и видам учебной деятельности приведена в таблице 5.1.

Таблица 5.1 – Разделы (темы) дисциплины и виды учебной деятельности

| Названия разделов (тем) дисциплины                                                               | Лек.<br>зан.,<br>Ч | Прак.<br>зан., ч | Лаб.<br>раб.   | Сам.<br>раб.,<br>Ч | Всего<br>часов (без<br>экзамена) | Формируемые<br>компетенции |
|--------------------------------------------------------------------------------------------------|--------------------|------------------|----------------|--------------------|----------------------------------|----------------------------|
| 9 семестр                                                                                        |                    |                  |                |                    |                                  |                            |
| 1 Введение                                                                                       | $\overline{2}$     |                  |                | $\overline{4}$     | 6                                | $OIIK-6$                   |
| 2 Методологические основы<br>конструирования РЭС                                                 | 1                  |                  |                | 6                  | $\overline{7}$                   | $OIIK-6$                   |
| 3 Проектирование конструкций РЭС<br>различных уровней и функционального<br>назначения            | $\overline{2}$     |                  |                | 6                  | 8                                | $OIIK-6$                   |
| 4 Автоматизированное проектирование<br>конструкций и технологических<br>процессов РЭС            | $\overline{2}$     |                  | $\overline{4}$ | 8                  | 14                               | $OIIK-6$                   |
| 5 Информационные технологии<br>проектирования деталей и сборок<br>конструкций РЭС с помощью САПР | $\overline{2}$     | $\overline{4}$   | 8              | 8                  | 22                               | $OIIK-6$                   |
| 6 Проектирование печатных узлов с<br>помощью ИТ                                                  | $\overline{2}$     | 6                |                | $\overline{4}$     | 12                               | $OIIK-6$                   |
| 7 Основы защиты РЭС от воздействия<br>дестабилизирующих факторов<br>окружающей среды             | $\overline{2}$     | $\overline{4}$   |                | 6                  | 12                               | $OIIK-6$                   |
| 8 Базовые технологические процессы в<br>производстве РЭС                                         | $\overline{2}$     |                  |                | 6                  | 8                                | $OIIK-6$                   |
| 9 Обеспечение качества, надёжности и<br>оптимизация РЭС                                          | $\overline{2}$     |                  |                | $\overline{4}$     | 6                                | $OIIK-6$                   |
| 10 Оформление конструкторской<br>документации с помощью САПР                                     | $\mathbf{1}$       | $\overline{4}$   |                | 8                  | 13                               | $OIIK-6$                   |
| Итого за семестр                                                                                 | 18                 | 18               | 12             | 60                 | 108                              |                            |
| Итого                                                                                            | 18                 | 18               | 12             | 60                 | 108                              |                            |

## **5.2. Содержание разделов (тем) дисциплины**

Содержание разделов (тем) дисциплины (в т.ч. по лекциям) приведено в таблице 5.2. Таблица 5.2 – Содержание разделов (тем) дисциплины (в т.ч. по лекциям)

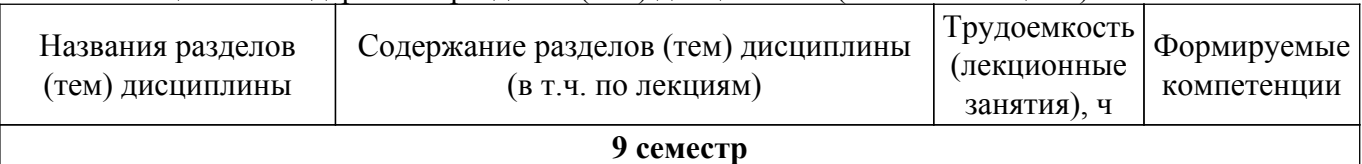

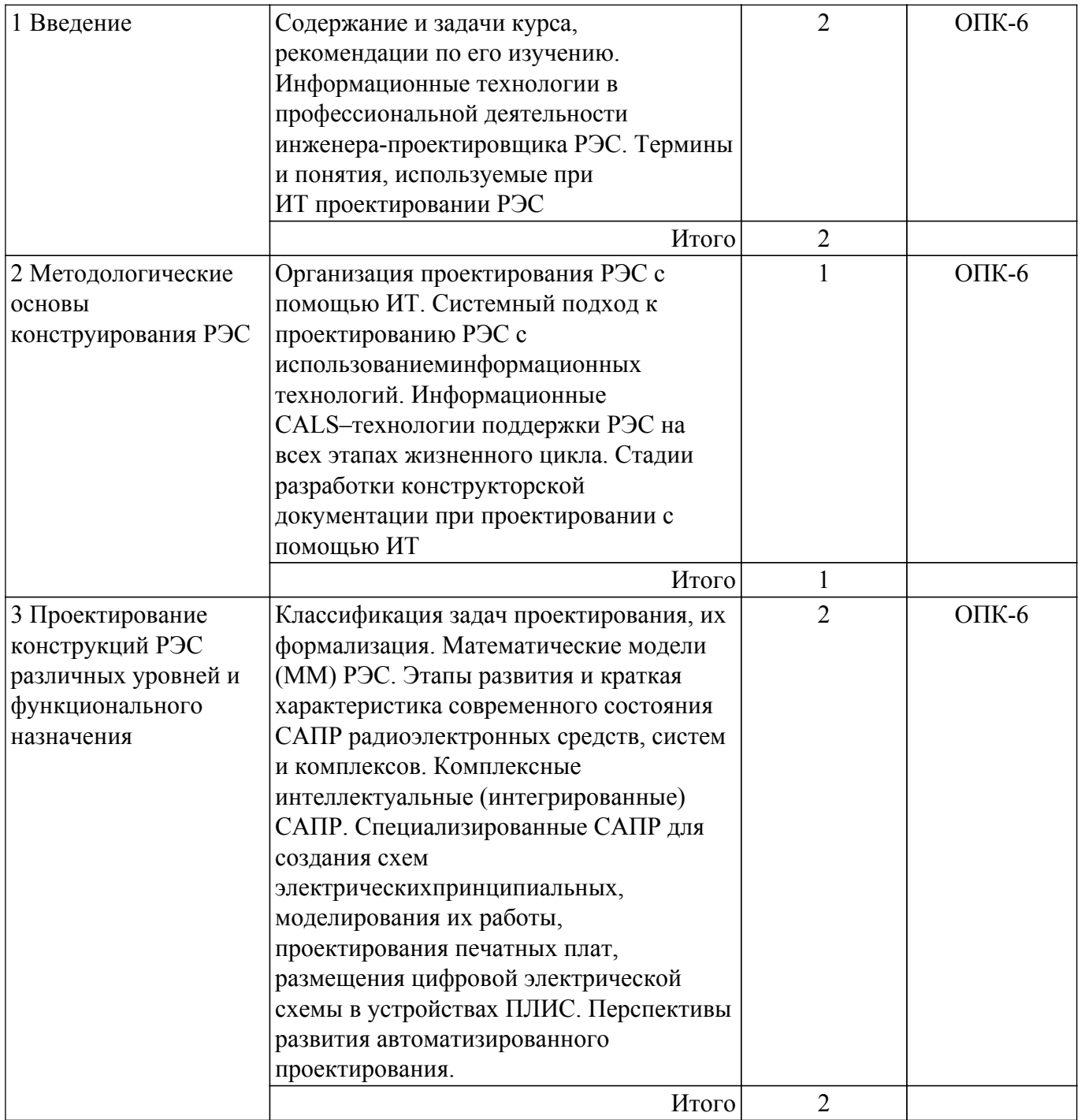

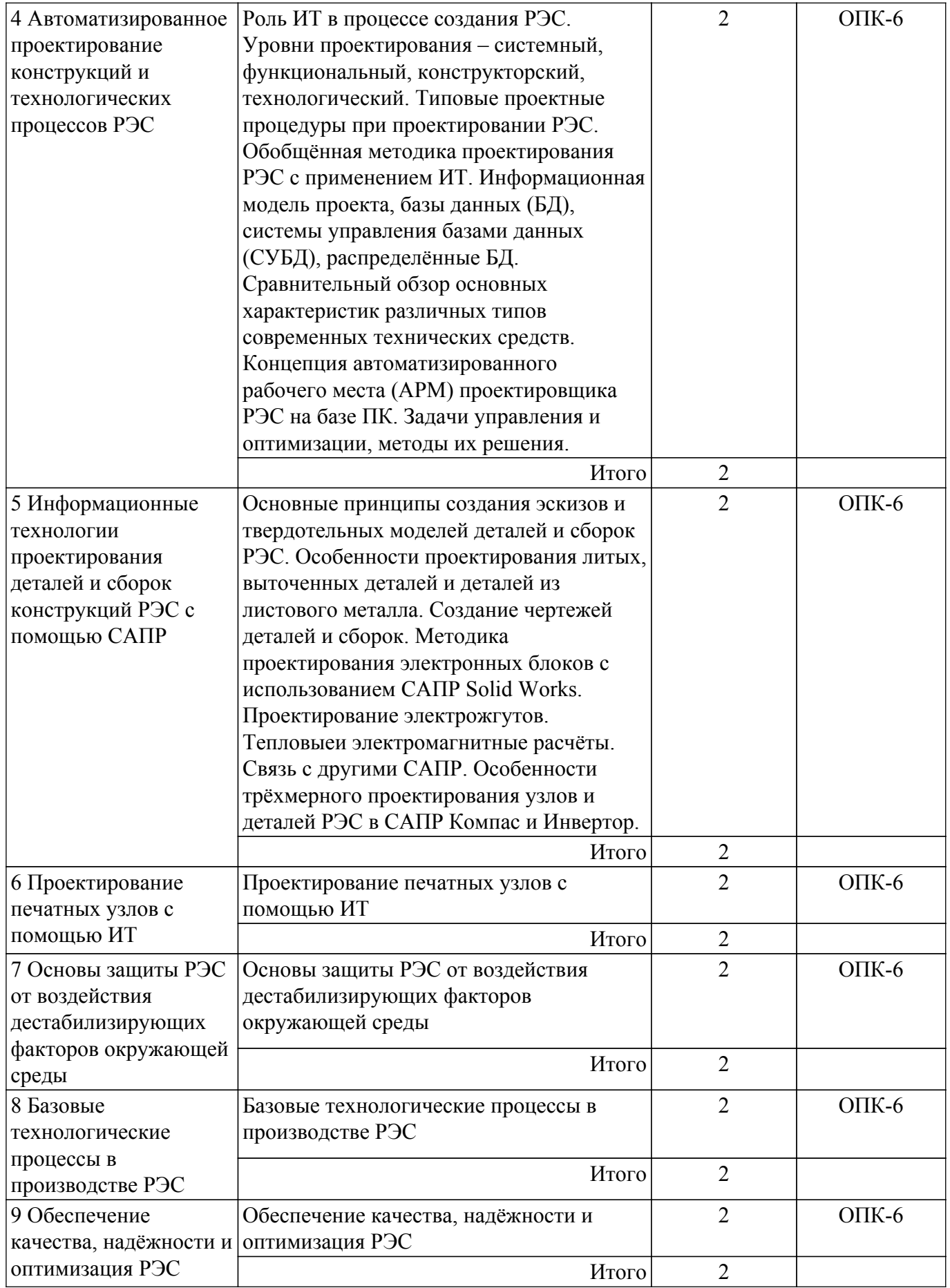

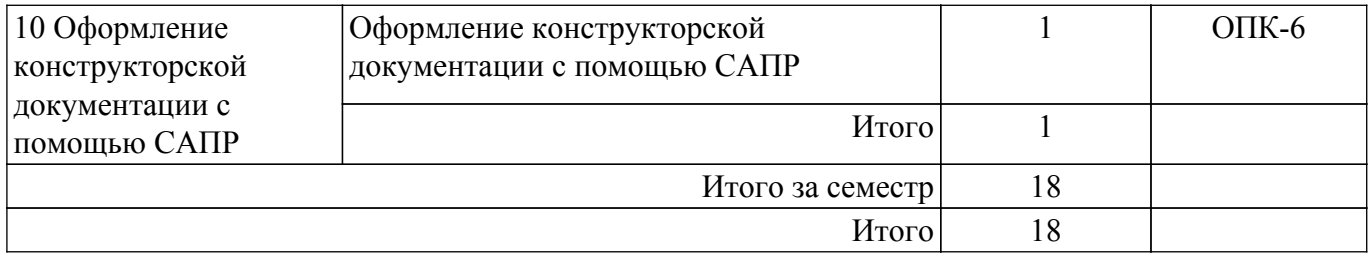

## **5.3. Практические занятия (семинары)**

Наименование практических занятий (семинаров) приведено в таблице 5.3. Таблица 5.3. – Наименование практических занятий (семинаров)

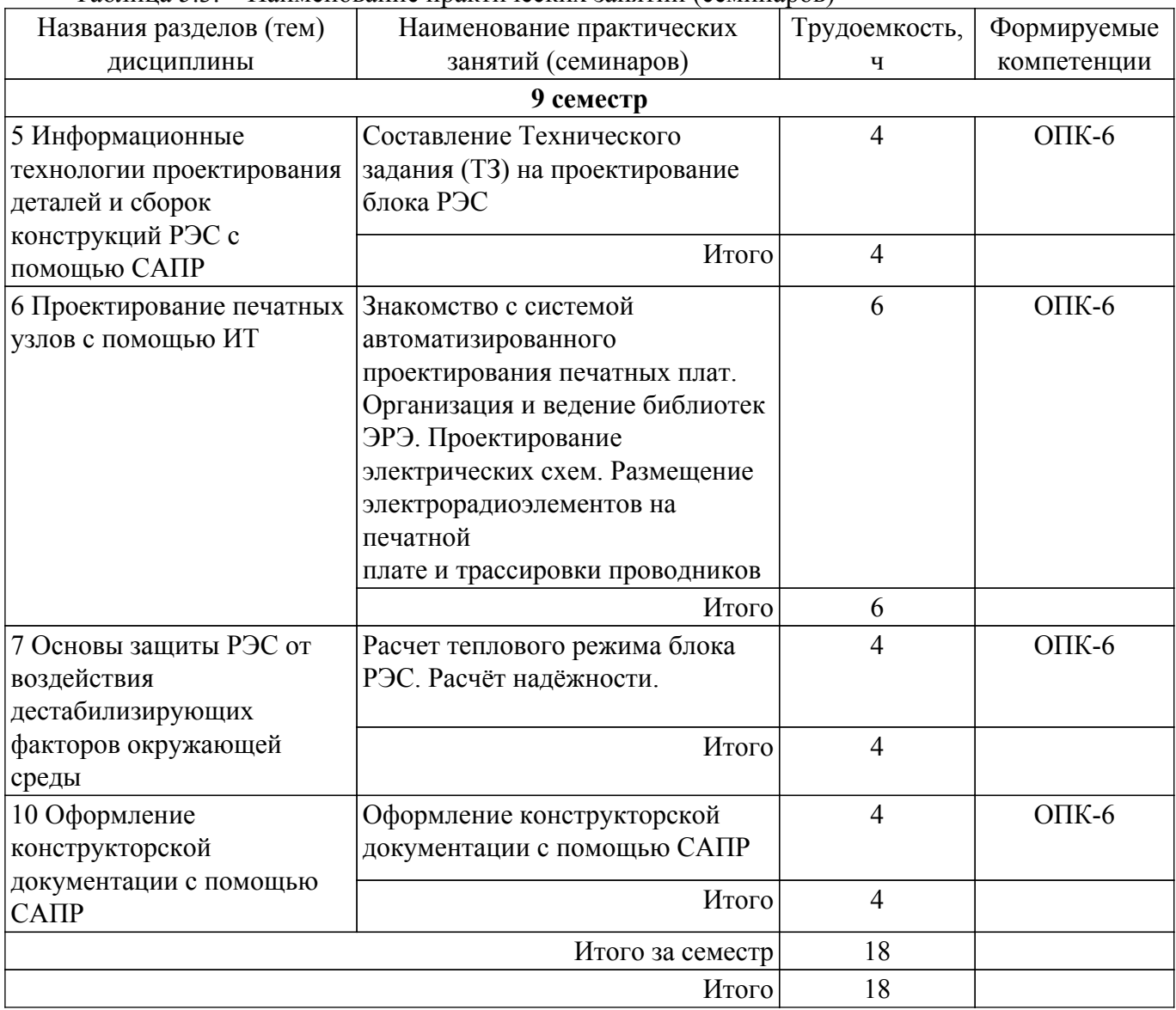

## **5.4. Лабораторные занятия**

Наименование лабораторных работ приведено в таблице 5.4. Таблица 5.4 – Наименование лабораторных работ

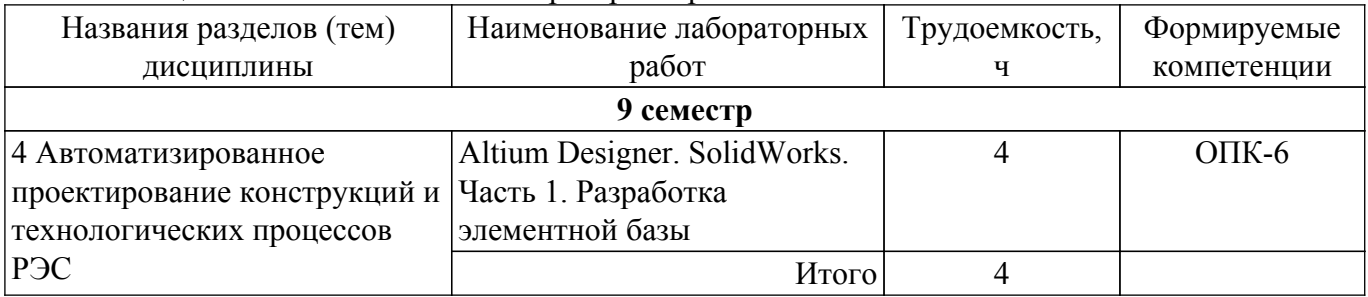

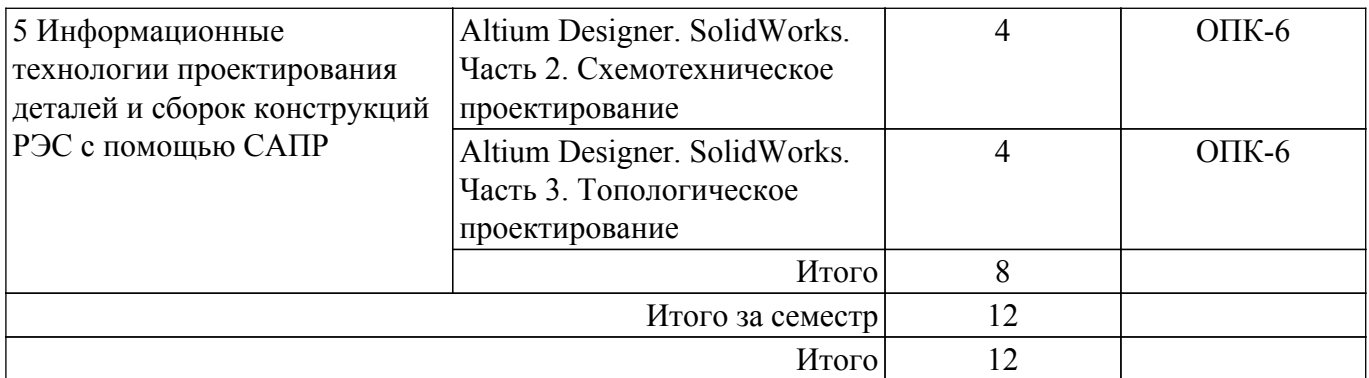

## **5.5. Курсовой проект / курсовая работа**

Не предусмотрено учебным планом

## **5.6. Самостоятельная работа**

Виды самостоятельной работы, трудоемкость и формируемые компетенции представлены в таблице 5.6.

Таблица 5.6. – Виды самостоятельной работы, трудоемкость и формируемые компетенции

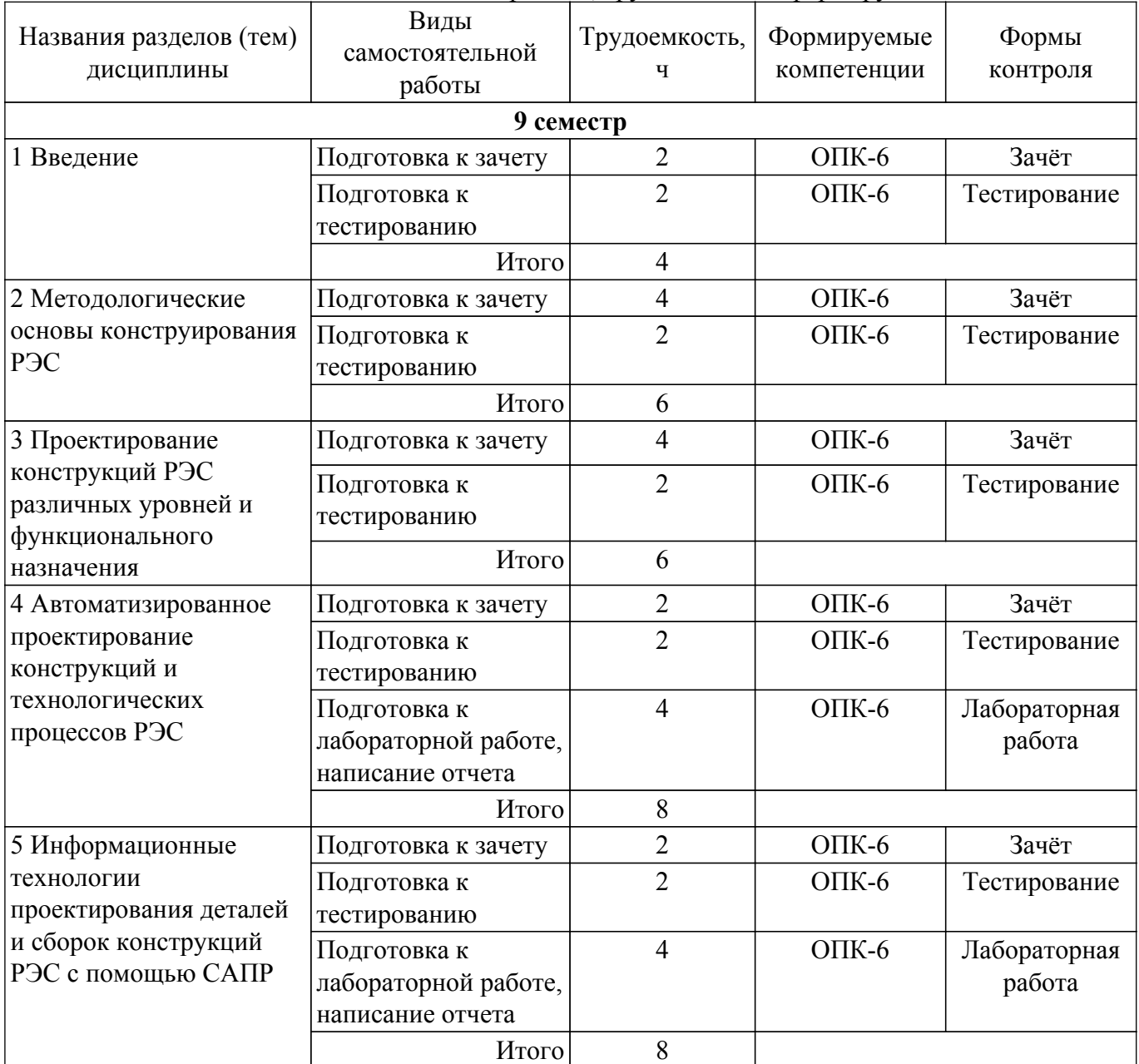

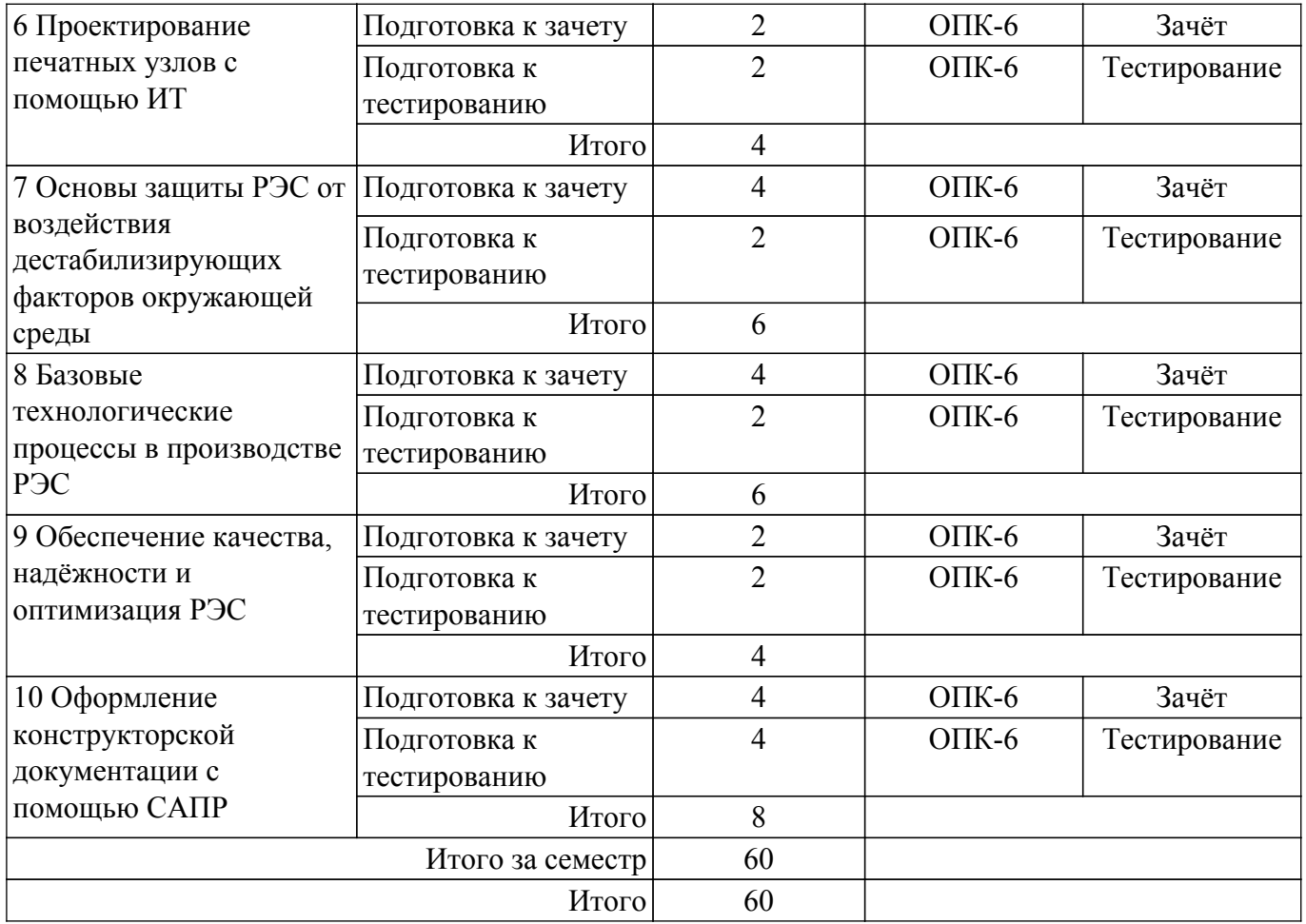

## **5.7. Соответствие компетенций, формируемых при изучении дисциплины, и видов учебной деятельности**

Соответствие компетенций, формируемых при изучении дисциплины, и видов учебной деятельности представлено в таблице 5.7.

Таблица 5.7 – Соответствие компетенций, формируемых при изучении дисциплины, и видов занятий

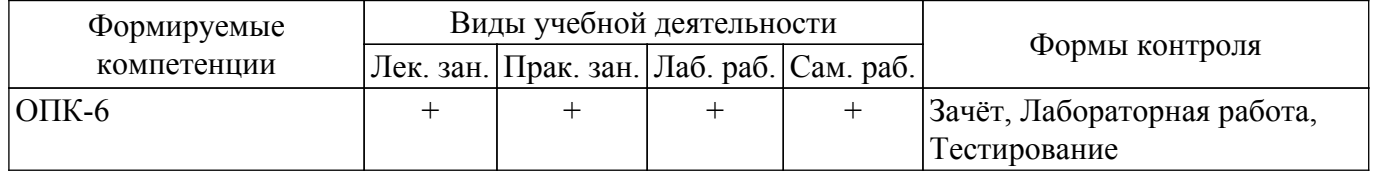

## **6. Рейтинговая система для оценки успеваемости обучающихся**

#### **6.1. Балльные оценки для форм контроля**

Балльные оценки для форм контроля представлены в таблице 6.1. Таблица 6.1 – Балльные оценки

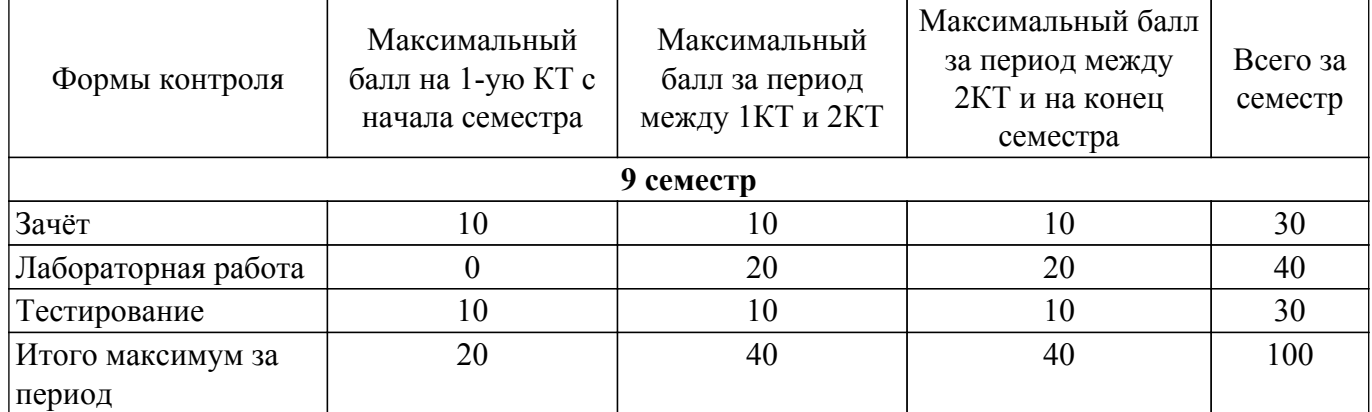

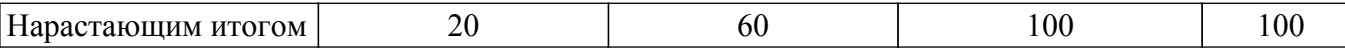

## **6.2. Пересчет баллов в оценки за текущий контроль**

Пересчет баллов в оценки за текущий контроль представлен в таблице 6.2. Таблица 6.2 – Пересчет баллов в оценки за текущий контроль

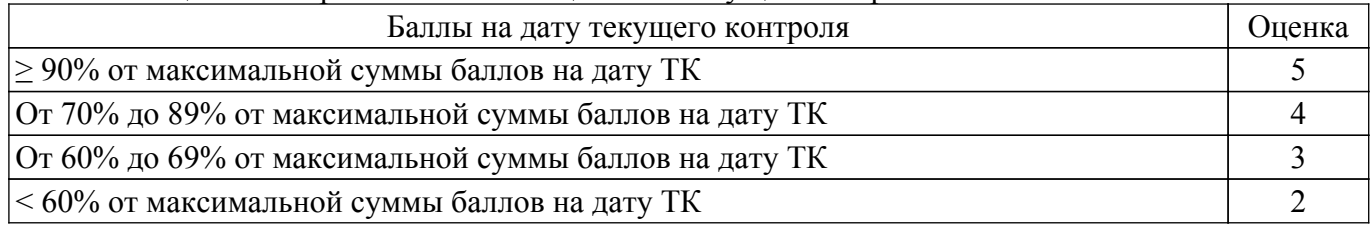

## **6.3. Пересчет суммы баллов в традиционную и международную оценку**

Пересчет суммы баллов в традиционную и международную оценку представлен в таблице 6.3.

#### Таблица 6.3 – Пересчет суммы баллов в традиционную и международную оценку

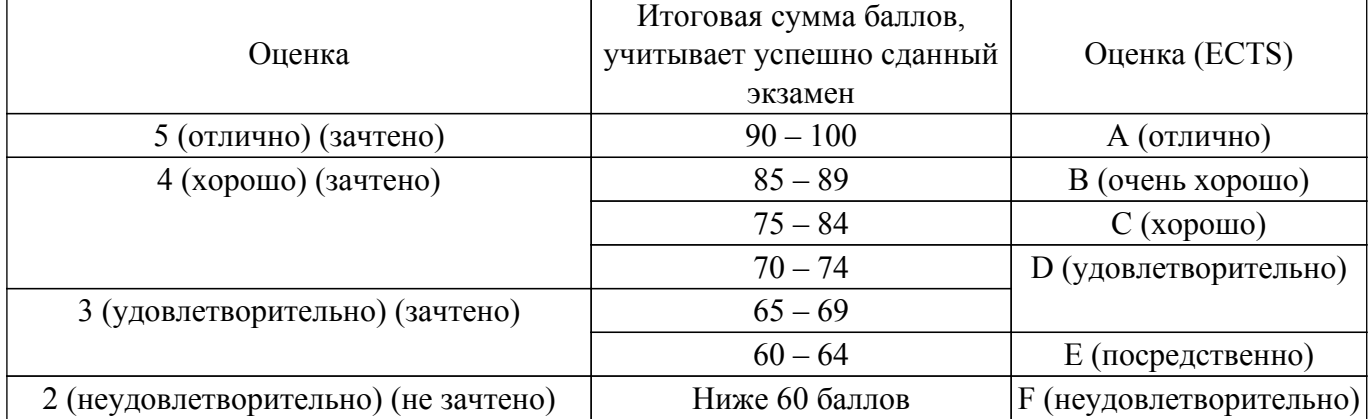

## **7. Учебно-методическое и информационное обеспечение дисциплины**

## **7.1. Основная литература**

1. Лопаткин, А. Проектирование печатных плат в системе Altium Designer : учебное пособие / А. Лопаткин. — 2-е изд. — Москва : ДМК Пресс, 2017. — 554 с. [Электронный ресурс]: — Режим доступа: <https://e.lanbook.com/book/97334>.

2. Основы компьютерных технологий проектирования радиоэлектронных средств: Учебное пособие / Ю. П. Кобрин - 2018. 56 с. [Электронный ресурс]: — Режим доступа: [https://edu.tusur.ru/publications/7906.](https://edu.tusur.ru/publications/7906)

## **7.2. Дополнительная литература**

1. Основы конструирования и технологии производства радиоэлектронных средств. Электронные радиационные технологии : учебник для вузов / А. С. Сигов, В. И. Иванов, П. А. Лучников, А. П. Суржиков ; под редакцией А. С. Сигова. — Москва : Издательство Юрайт, 2022. — 321 с. [Электронный ресурс]: — Режим доступа: [https://urait.ru/bcode/490269.](https://urait.ru/bcode/490269)

2. Основы конструирования и технологии производства радиоэлектронных средств. Интегральные схемы : учебник для вузов / Ю. В. Гуляев [и др.] ; под редакцией Ю. В. Гуляева. — Москва : Издательство Юрайт, 2022. — 460 с. [Электронный ресурс]: — Режим доступа: <https://urait.ru/bcode/490268>.

3. Основы конструирования и технологии производства радиоэлектронных средств. Ионноплазменные технологии : учебник для вузов / А. С. Сигов, В. И. Иванов, П. А. Лучников, А. П. Суржиков ; под редакцией А. С. Сигова. — Москва : Издательство Юрайт, 2022. — 270 с. [Электронный ресурс]: — Режим доступа: <https://urait.ru/bcode/490270>.

## **7.3. Учебно-методические пособия**

## **7.3.1. Обязательные учебно-методические пособия**

1. Altium Designer. SolidWorks. Часть 1. Разработка элементной базы: Сборник практических заданий по проектированию печатных узлов РЭС / Д. В. Озеркин - 2012. 66 с. [Электронный ресурс]: — Режим доступа:<https://edu.tusur.ru/publications/1556>.

2. Altium Designer. SolidWorks. Часть 2. Схемотехническое проектирование: Сборник практических заданий по проектированию печатных узлов РЭС / Д. В. Озеркин - 2012. 50 с. [Электронный ресурс]: — Режим доступа: [https://edu.tusur.ru/publications/1554.](https://edu.tusur.ru/publications/1554)

3. Altium Designer. SolidWorks. Часть 3. Топологическое проектирование: Сборник практических заданий по проектированию печатных узлов РЭС / Д. В. Озеркин - 2012. 95 с. [Электронный ресурс]: — Режим доступа: [https://edu.tusur.ru/publications/1558.](https://edu.tusur.ru/publications/1558)

4. Выбор и расчет системы амортизации блока РЭС: Методическое пособие для выполнения практического занятия / А. К. Кондаков - 2012. 11 с. [Электронный ресурс]: — Режим доступа: [https://edu.tusur.ru/publications/1045.](https://edu.tusur.ru/publications/1045)

5. Расчёт теплового режима блока РЭС : Методическое пособие для выполнения практического занятия / А. К. Кондаков - 2012. 8 с. [Электронный ресурс]: — Режим доступа: [https://edu.tusur.ru/publications/1044.](https://edu.tusur.ru/publications/1044)

6. Художественно – конструкторская разработка лицевой панели радиоэлектронного устройства: Методическое пособие по выполнению практического занятия / А. К. Кондаков - 2009. 19 с. [Электронный ресурс]: — Режим доступа:<https://edu.tusur.ru/publications/1175>.

7. Основы компьютерного проектирования и моделирования радиоэлектронных средств : Учебно-методическое пособие для студентов при выполнении заданий по практике и лабораторным работам / В. И. Тисленко - 2016. 23 с. [Электронный ресурс]: — Режим доступа: [https://edu.tusur.ru/publications/6547.](https://edu.tusur.ru/publications/6547)

#### **7.3.2. Учебно-методические пособия для лиц с ограниченными возможностями здоровья и инвалидов**

Учебно-методические материалы для самостоятельной и аудиторной работы обучающихся из числа лиц с ограниченными возможностями здоровья и инвалидов предоставляются в формах, адаптированных к ограничениям их здоровья и восприятия информации.

## **Для лиц с нарушениями зрения:**

- в форме электронного документа;
- в печатной форме увеличенным шрифтом.

## **Для лиц с нарушениями слуха:**

- в форме электронного документа;
- в печатной форме.

## **Для лиц с нарушениями опорно-двигательного аппарата:**

- в форме электронного документа;
- в печатной форме.

## **7.4. Современные профессиональные базы данных и информационные справочные системы**

1. При изучении дисциплины рекомендуется обращаться к современным базам данных, информационно-справочным и поисковым системам, к которым у ТУСУРа открыт доступ: <https://lib.tusur.ru/ru/resursy/bazy-dannyh>.

## **8. Материально-техническое и программное обеспечение дисциплины**

## **8.1. Материально-техническое и программное обеспечение для лекционных занятий**

Для проведения занятий лекционного типа, групповых и индивидуальных консультаций, текущего контроля и промежуточной аттестации используется учебная аудитория с достаточным количеством посадочных мест для учебной группы, оборудованная доской и стандартной учебной мебелью. Имеются мультимедийное оборудование и учебно-наглядные пособия, обеспечивающие тематические иллюстрации по лекционным разделам дисциплины.

## **8.2. Материально-техническое и программное обеспечение для практических занятий**

Лаборатория ГПО / Лаборатория автоматизированного проектирования: учебная аудитория для проведения занятий лекционного типа, учебная аудитория для проведения занятий практического типа, учебная аудитория для проведения занятий лабораторного типа, учебная

аудитория для проведения занятий семинарского типа, помещение для курсового проектирования (выполнения курсовых работ), помещение для проведения групповых и индивидуальных консультаций, помещение для проведения текущего контроля и промежуточной аттестации; 634050, Томская область, г. Томск, Ленина проспект, д. 40, 403 ауд.

Описание имеющегося оборудования:

- Мультимедийный проектор TOSHIBA;
- Телевизор-монитор SAMSUNG;
- Магнитно-маркерная доска;
- Комплект специализированной учебной мебели;
- Рабочее место преподавателя.
- Программное обеспечение:
- 7-Zip;
- ANSYS AIM Student;
- Acrobat Reader;
- Advanced Design Studio (ADS);
- Altium Designer;
- EMPro;
- Genesys;
- Google Chrome;
- MatLab v7.5;
- MicroCAP;
- Microsoft Office;
- Microsoft Windows;
- Mozilla Firefox;
- OpenOffice;
- PTC Mathcad 13, 14;
- SystemVue;
- Visual Studio Professional 2017;

Лаборатория прикладного программирования: учебная аудитория для проведения занятий лекционного типа, учебная аудитория для проведения занятий практического типа, учебная аудитория для проведения занятий лабораторного типа, учебная аудитория для проведения занятий семинарского типа, помещение для курсового проектирования (выполнения курсовых работ), помещение для проведения групповых и индивидуальных консультаций, помещение для проведения текущего контроля и промежуточной аттестации; 634050, Томская область, г. Томск, Ленина проспект, д. 40, 302 ауд.

Описание имеющегося оборудования:

- Мультимедиа устройство Hisense H50N5300;
- Магнитно-маркерная доска;
- Комплект специализированной учебной мебели;
- Рабочее место преподавателя.
- Программное обеспечение:
- 7-Zip;
- ANSYS AIM Student;
- Acrobat Reader;
- Advanced Design Studio (ADS);
- Altium Designer;
- EMPro;
- Genesys;
- Google Chrome;
- $-MatLab v7.5$ ;
- MicroCAP;
- Microsoft Office;
- Microsoft Windows;
- Mozilla Firefox;
- OpenOffice;
- PTC Mathcad 13, 14;

- SystemVue;

- Visual Studio Professional 2017;

 $-$  wxDEV C $++$  – FREE;

Лаборатория ГПО / Лаборатория автоматизированного проектирования: учебная аудитория для проведения занятий лекционного типа, учебная аудитория для проведения занятий практического типа, учебная аудитория для проведения занятий лабораторного типа, учебная аудитория для проведения занятий семинарского типа, помещение для курсового проектирования (выполнения курсовых работ), помещение для проведения групповых и индивидуальных консультаций, помещение для проведения текущего контроля и промежуточной аттестации; 634050, Томская область, г. Томск, Ленина проспект, д. 40, 403 ауд.

Описание имеющегося оборудования:

- Мультимедийный проектор TOSHIBA;

- Телевизор-монитор SAMSUNG;
- Магнитно-маркерная доска;
- Комплект специализированной учебной мебели;
- Рабочее место преподавателя.
- Программное обеспечение:
- 7-Zip;
- Acrobat Reader;
- Altium Designer;
- Google Chrome;
- MicroCAP;
- Microsoft Office;
- Microsoft Windows;
- Mozilla Firefox;
- OpenOffice;
- PTC Mathcad 13, 14;

### **8.3. Материально-техническое и программное обеспечение для лабораторных работ**

Лаборатория ГПО / Лаборатория автоматизированного проектирования: учебная аудитория для проведения занятий лекционного типа, учебная аудитория для проведения занятий практического типа, учебная аудитория для проведения занятий лабораторного типа, учебная аудитория для проведения занятий семинарского типа, помещение для курсового проектирования (выполнения курсовых работ), помещение для проведения групповых и индивидуальных консультаций, помещение для проведения текущего контроля и промежуточной аттестации; 634050, Томская область, г. Томск, Ленина проспект, д. 40, 403 ауд.

- Описание имеющегося оборудования:
- Мультимедийный проектор TOSHIBA;
- Телевизор-монитор SAMSUNG;
- Магнитно-маркерная доска;
- Комплект специализированной учебной мебели;
- Рабочее место преподавателя.

Программное обеспечение:

- 7-Zip;
- Acrobat Reader;
- Altium Designer;
- Google Chrome;
- MicroCAP;
- Microsoft Office;
- Microsoft Windows;
- Mozilla Firefox;
- OpenOffice;
- PTC Mathcad 13, 14;

#### **8.4. Материально-техническое и программное обеспечение для самостоятельной работы**

Для самостоятельной работы используются учебные аудитории (компьютерные классы), расположенные по адресам:

- 634050, Томская область, г. Томск, Ленина проспект, д. 40, 233 ауд.;
- 634045, Томская область, г. Томск, ул. Красноармейская, д. 146, 209 ауд.;
- 634034, Томская область, г. Томск, Вершинина улица, д. 47, 126 ауд.;
- 634034, Томская область, г. Томск, Вершинина улица, д. 74, 207 ауд.

Описание имеющегося оборудования:

- учебная мебель;
- компьютеры;

- компьютеры подключены к сети «Интернет» и обеспечивают доступ в электронную информационно-образовательную среду ТУСУРа.

Перечень программного обеспечения:

- Microsoft Windows;
- OpenOffice;
- Kaspersky Endpoint Security 10 для Windows;
- 7-Zip;
- Google Chrome.

#### **8.5. Материально-техническое обеспечение дисциплины для лиц с ограниченными возможностями здоровья и инвалидов**

Освоение дисциплины лицами с ограниченными возможностями здоровья и инвалидами осуществляется с использованием средств обучения общего и специального назначения.

При занятиях с обучающимися с **нарушениями слуха** предусмотрено использование звукоусиливающей аппаратуры, мультимедийных средств и других технических средств приема/передачи учебной информации в доступных формах, мобильной системы преподавания для обучающихся с инвалидностью, портативной индукционной системы. Учебная аудитория, в которой занимаются обучающиеся с нарушением слуха, оборудована компьютерной техникой, аудиотехникой, видеотехникой, электронной доской, мультимедийной системой.

При занятиях с обучающимися с **нарушениями зрения** предусмотрено использование в лекционных и учебных аудиториях возможности просмотра удаленных объектов (например, текста на доске или слайда на экране) при помощи видеоувеличителей для комфортного просмотра.

При занятиях с обучающимися с **нарушениями опорно-двигательного аппарата** используются альтернативные устройства ввода информации и другие технические средства приема/передачи учебной информации в доступных формах, мобильной системы обучения для людей с инвалидностью.

## **9. Оценочные материалы и методические рекомендации по организации изучения дисциплины**

## **9.1. Содержание оценочных материалов для текущего контроля и промежуточной аттестации**

Для оценки степени сформированности и уровня освоения закрепленных за дисциплиной компетенций используются оценочные материалы, представленные в таблице 9.1.

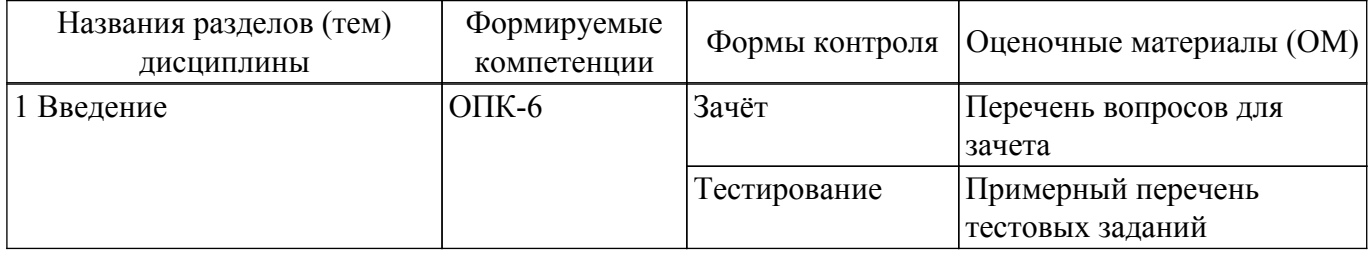

Таблица 9.1 – Формы контроля и оценочные материалы

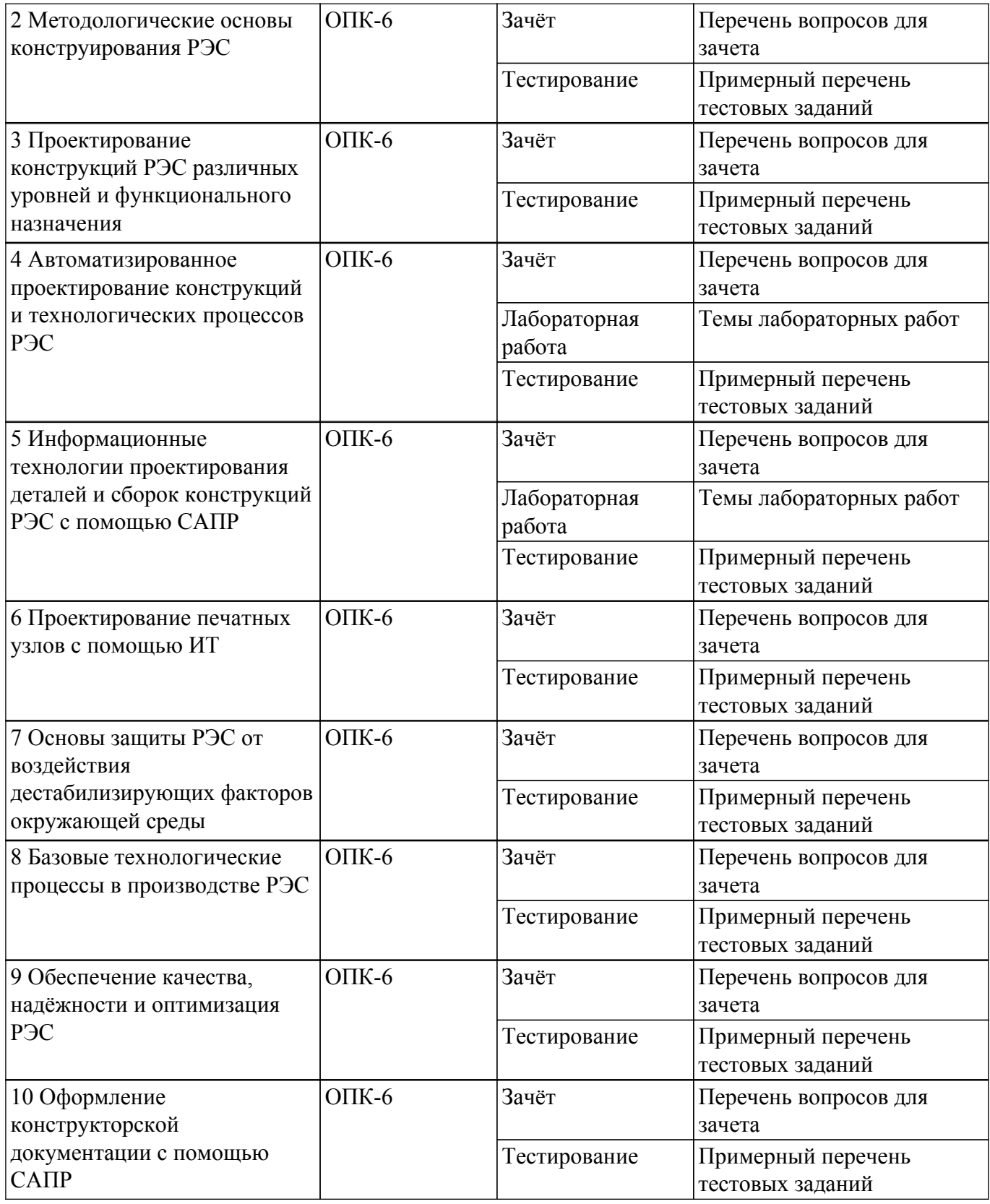

Шкала оценки сформированности отдельных планируемых результатов обучения по дисциплине приведена в таблице 9.2.

Таблица 9.2 – Шкала оценки сформированности планируемых результатов обучения по дисциплине

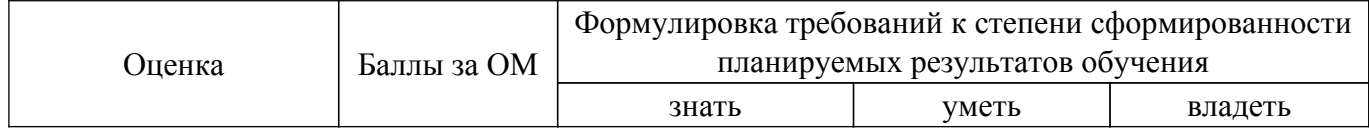

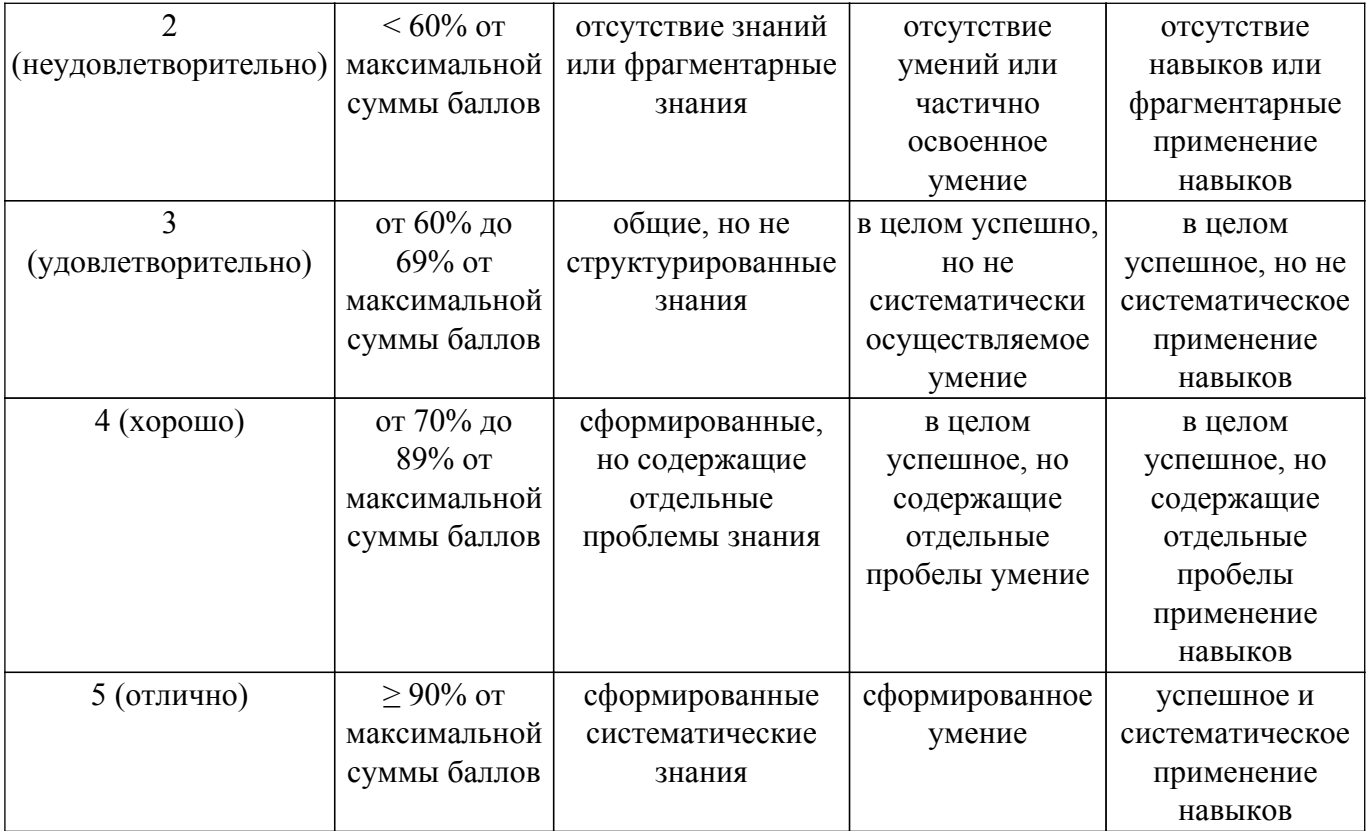

Шкала комплексной оценки сформированности компетенций приведена в таблице 9.3. Таблица 9.3 – Шкала комплексной оценки сформированности компетенций

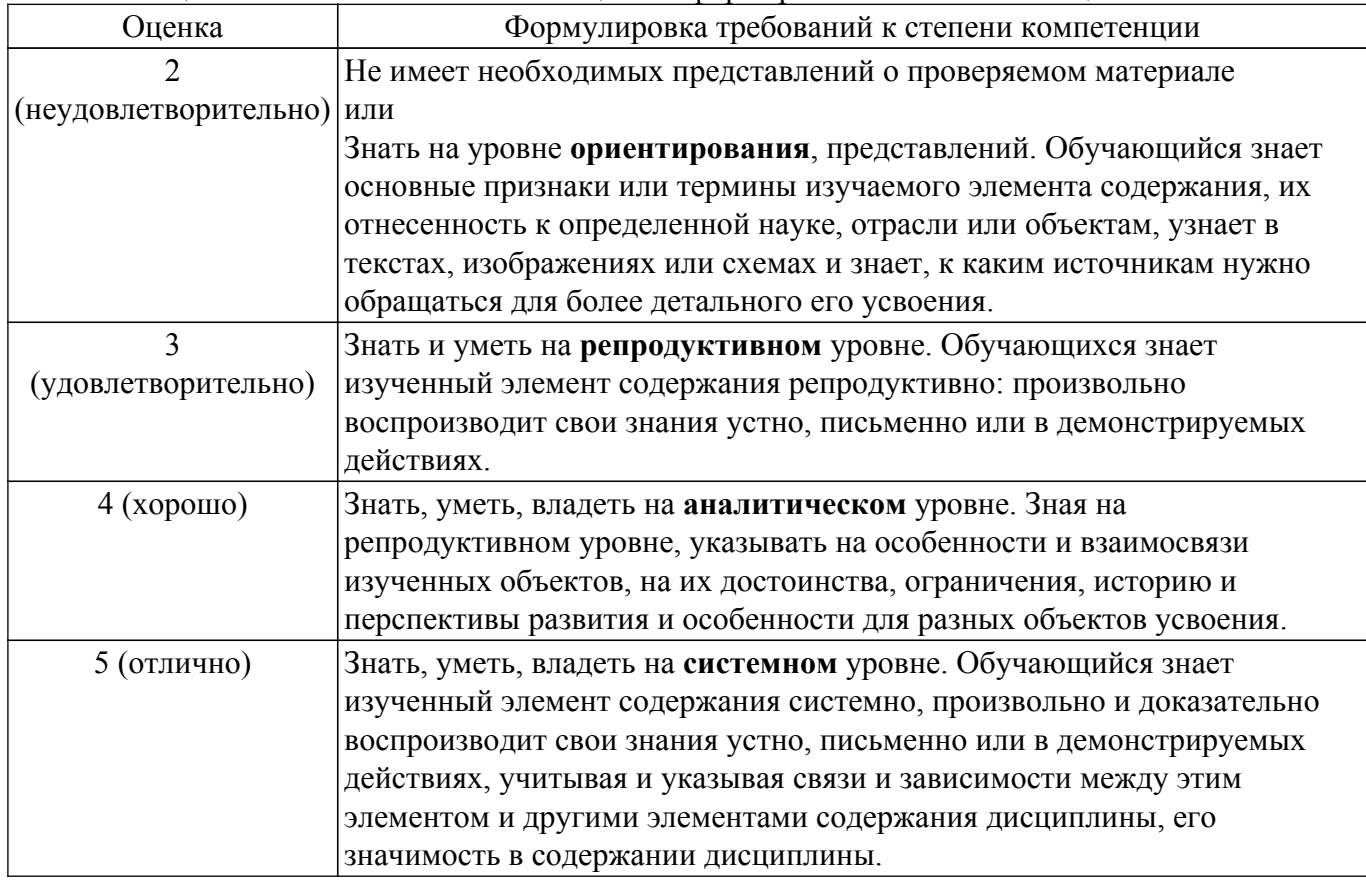

## **9.1.1. Примерный перечень тестовых заданий**

1. К какой проблеме относится определение основных характеристик системы при некоторой выбранной (фиксированной) структуре? a) проблема синтеза

- b) проблема анализа
- c) проблема обобщения
- d) проблема экстракции
- 2. К какой проблеме относится выбор числа уровней и подсистем (иерархия системы)?
	- a) проблема синтеза
	- b) проблема анализа
	- c) проблема обобщения
	- d) проблема экстракции
- 3. К какому виду подсистем относятся подсистемы трассировки соединений в печатных платах?
	- a) обслуживающие подсистемы
	- b) проектирующие подсистемы
	- c) эксплуатирующие подсистемы
	- d) разрабатываемые подсистемы
- 4. К какому виду подсистем относятся подсистемы разработки и сопровождения программного обеспечения CASE (Computer Aided Software Engineering)?
	- a) обслуживающие подсистемы
	- b) проектирующие подсистемы
	- c) эксплуатирующие подсистемы
	- d) разрабатываемые подсистемы
- 5. К какому виду подсистем относятся подсистемы изготовления конструкторской документации и схемотехнического анализа?
	- a) обслуживающие подсистемы
	- b) проектирующие подсистемы
	- c) эксплуатирующие подсистемы
	- d) разрабатываемые подсистемы
- 6. Какую машинную графику следует использовать для решения задач проектирования конструкции?
	- a) интерактивную машинную графику
	- b) пакетную обработку графической информации
	- c) векторную
	- d) растровую
- 7. Какая графическая система должна использоваться для оформления технической документации?
	- a) специализированные графические системы
	- b) системы общего назначения
	- c) home version
	- d) нет верного ответа
- 8. Какая графическая система должна использоваться для оформления графических зависимостей РЭС?
	- a) специализированные графические системы
	- b) системы общего назначения
	- c) home version
	- d) нет верного ответа
- 9. Какие подходы необходимы для решения задач трассировки соединений между элементами?
	- a) внедрение существующего программного обеспечения
	- b) построение математических моделей
	- c) разработка соответствующих программ
	- d) разработка алгоритмов
- 10. Какие подходы необходимы для решения задач размещения элементов электрической схемы после того, как задача компоновки уже решена?
	- a) внедрение существующего программного обеспечения
	- b) разработка алгоритмов
	- c) построение математических моделей
	- d) разработка соответствующих программ
- 11. В результате проведения научно-исследовательских работ создана документация для

# $T$ ласована на портале № 78966  $17$

решения задачи трассировки. К какой системе относится полученная документация? a) SCM-система (управление цепочками поставок)

b) PDM-система (управление проектными данными)

c) САD-система (конструкторское проектирование)

- d) CAM-система (технологическая подготовка производства)
- e) CAE-система (функциональное проектирование)
- 12. Имеем набор конструкторской документации на прибор. Какое из определений понятия "информация" наиболее точно соответствует имеющейся документации?

a) "информация - сведения, передаваемые одними людьми другим людям устным, письменным или каким-нибудь другим способом" (БСЭ)

b) "информация есть все сведения, являющиеся объектом хранения, передачи и преобразования"

- c) "информация является одной из фундаментальных сущностей окружающего нас мира", "информация является одним из основных универсальных свойств материи"
- d) "информация есть отражение реального мира"
- 13. Какие периферийные устройства необходимы для проектирования однослойных печатных плат?
	- a) графический процессор
	- b) графическая РС
	- c) графические адаптеры
- 14. Какие периферийные устройства необходимы для проектирования каркасных трёхмерных изображений?
	- a) графическая РС
	- b) графические адаптеры
	- c) графический процессор
- 15. Какой вид изображений необходим для оформления чертежей?
	- a) высококачественные черно-белые изображения
	- b) цветные или двумерные изображения
	- c) проекция трёхмерных изображений с закрашиванием поверхностей

d) проекции реалистичных трёхмерных изображений с учётом отражательных характеристик поверхностей объектов и формированием светотеней

e) каркасные трёхмерные проекции конструкторских чертежей эскизов с удалением и без удаления невидимых линий

- 16. Решение какой задачи проектирования РЭС потребуется для повышения процента выхода годных (т.е. уменьшение брака) приборов?
	- a) создание новых РЭС
	- b) существенная модернизация
	- c) частичная модернизация существующей РЭС
- 17. Решение какой задачи проектирования РЭС потребуется после внесения существенных изменений в конструкцию прибора?
	- a) создание новых РЭС
	- b) существенная модернизация
	- c) частичная модернизация существующей РЭС

d) Решение какой задачи проектирования РЭС потребуется после внесения изменений в технологию?

- e) частичная модернизация существующей РЭС
- f) создание новых РЭС
- g) существенная модернизация
- 18. Что представляет собой система автоматизированного проектирования (САПР)?
	- a) средство автоматизации проектирования
	- b) система деятельности людей по проектированию объектов
- 19. Виброустойчивость это:

a) способность конструкции нормально функционировать в условиях воздействия вибрации

b) способность конструкции противодействовать и устранять вибрацию

c) способность устойчиво функционировать в условиях переменных колебаний

20. Вибропрочность - это:

- a) способность конструкции выдерживать вибрацию
- b) способность конструкции нормально функционировать после устранения вибрации
- c) способность конструкции противостоять разрушающему воздействию вибрации

## **9.1.2. Перечень вопросов для зачета**

- 1. Что такое проектирование? Примеры проектных процедур и маршрутов проектирования.
- 2. Основные виды обеспечения САПР.
- 3. Принципы построения электрических, механических и тепловых моделей РЭС.
- 4. Основные подходы к автоматизации задач структурного синтеза.
- 5. Методы решения задач параметрического синтеза
- 6. Основы автоматизации решения задач анализа.
- 7. Задачи и типовые проектные процедуры этапа схемотехнического проектирования.
- 8. Отличия электронной модели от чертежа, достоинства и недостатки
- 9. Сравнение возможностей 3D-проектирования и 2D-черчения
- 10. Основные принципы системного подхода к проектированию РЭС
- 11. Факторы внешней среды и их дестабилизирующее влияние на параметры РЭС
- 12. Методы защиты РЭС от воздействия климатических факторов окружающей среды
- 13. Влияние климатических факторов на конструкцию
- 14. Защита аппаратуры от воздействия влажности и пыли
- 15. Защита РЭС от механических воздействий
- 16. Защита аппаратуры от воздействия помех
- 17. Воздействие ионизирующих излучений на РЭС и защита от излучений
- 18. Этапы проектирования конструкций РЭС при использовании систем автоматизированного проектирования
- 19. Базовые технологические процессы в производстве РЭС и этапы их разработки
- 20. Эргономические и эстетические требования к радиоэлектронным системам
- 21. Проектирование печатных узлов в Altium Designer
- 22. Выбор и анализ элементной базы

## **9.1.3. Темы лабораторных работ**

- 1. Altium Designer. SolidWorks. Часть 1. Разработка элементной базы
- 2. Altium Designer. SolidWorks. Часть 2. Схемотехническое проектирование
- 3. Altium Designer. SolidWorks. Часть 3. Топологическое проектирование

#### **9.2. Методические рекомендации**

Учебный материал излагается в форме, предполагающей самостоятельное мышление студентов, самообразование. При этом самостоятельная работа студентов играет решающую роль в ходе всего учебного процесса.

Начать изучение дисциплины необходимо со знакомства с рабочей программой, списком учебно-методического и программного обеспечения. Самостоятельная работа студента включает работу с учебными материалами, выполнение контрольных мероприятий, предусмотренных учебным планом.

В процессе изучения дисциплины для лучшего освоения материала необходимо регулярно обращаться к рекомендуемой литературе и источникам, указанным в учебных материалах; пользоваться через кабинет студента на сайте Университета образовательными ресурсами электронно-библиотечной системы, а также общедоступными интернет-порталами, содержащими научно-популярные и специализированные материалы, посвященные различным аспектам учебной дисциплины.

При самостоятельном изучении тем следуйте рекомендациям:

– чтение или просмотр материала осуществляйте со скоростью, достаточной для индивидуального понимания и освоения материала, выделяя основные идеи; на основании изученного составить тезисы. Освоив материал, попытаться соотнести теорию с примерами из практики;

– если в тексте встречаются незнакомые или малознакомые термины, следует выяснить их значение для понимания дальнейшего материала;

– осмысливайте прочитанное и изученное, отвечайте на предложенные вопросы.

Студенты могут получать индивидуальные консультации, в т.ч. с использованием средств телекоммуникации.

По дисциплине могут проводиться дополнительные занятия, в т.ч. в форме вебинаров. Расписание вебинаров и записи вебинаров публикуются в электронном курсе / электронном журнале по дисциплине.

#### **9.3. Требования к оценочным материалам для лиц с ограниченными возможностями здоровья и инвалидов**

Для лиц с ограниченными возможностями здоровья и инвалидов предусмотрены дополнительные оценочные материалы, перечень которых указан в таблице 9.4.

Таблица 9.4 – Дополнительные материалы оценивания для лиц с ограниченными возможностями здоровья и инвалидов

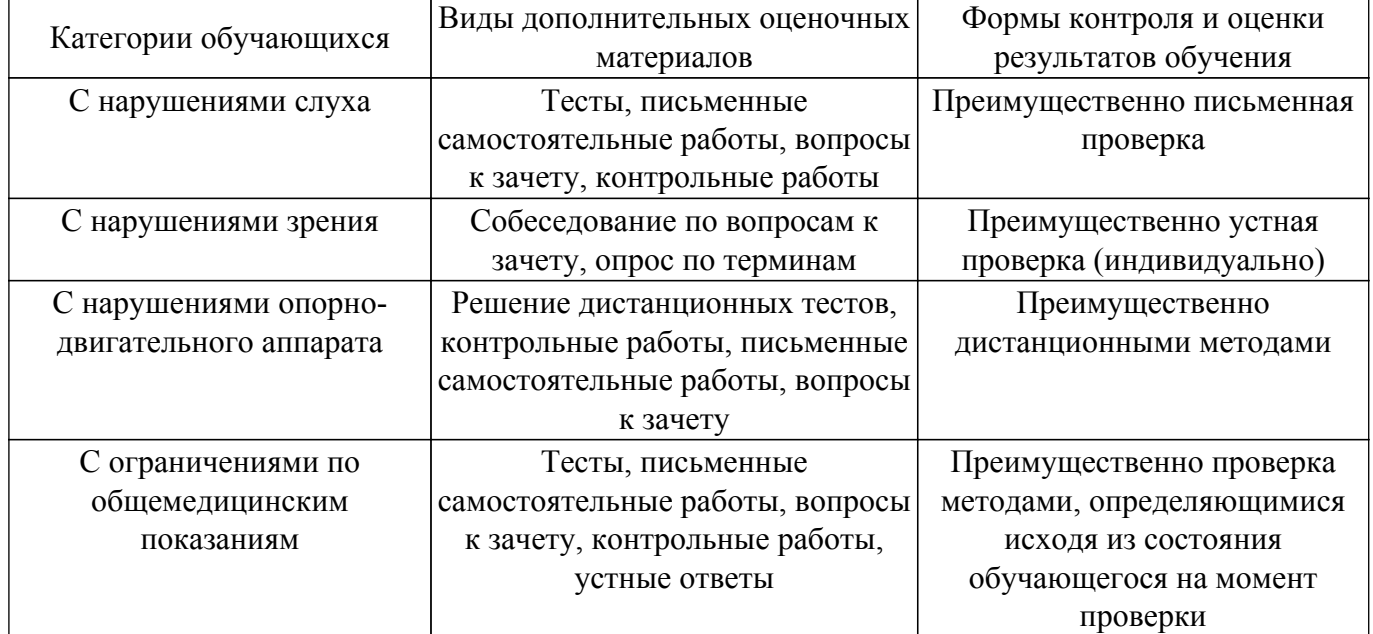

## **9.4. Методические рекомендации по оценочным материалам для лиц с ограниченными возможностями здоровья и инвалидов**

Для лиц с ограниченными возможностями здоровья и инвалидов предусматривается доступная форма предоставления заданий оценочных средств, а именно:

- в печатной форме;
- в печатной форме с увеличенным шрифтом;
- в форме электронного документа;
- методом чтения ассистентом задания вслух;
- предоставление задания с использованием сурдоперевода.

Лицам с ограниченными возможностями здоровья и инвалидам увеличивается время на подготовку ответов на контрольные вопросы. Для таких обучающихся предусматривается доступная форма предоставления ответов на задания, а именно:

- письменно на бумаге;
- набор ответов на компьютере;
- набор ответов с использованием услуг ассистента;
- представление ответов устно.

Процедура оценивания результатов обучения лиц с ограниченными возможностями здоровья и инвалидов по дисциплине предусматривает предоставление информации в формах, адаптированных к ограничениям их здоровья и восприятия информации:

#### **Для лиц с нарушениями зрения:**

- в форме электронного документа;
- в печатной форме увеличенным шрифтом.

## **Для лиц с нарушениями слуха:**

- в форме электронного документа;
- в печатной форме.

## **Для лиц с нарушениями опорно-двигательного аппарата:**

– в форме электронного документа;

– в печатной форме.

При необходимости для лиц с ограниченными возможностями здоровья и инвалидов процедура оценивания результатов обучения может проводиться в несколько этапов.

## **ЛИСТ СОГЛАСОВАНИЯ**

Рассмотрена и одобрена на заседании кафедры КИПР протокол № 32 от «28 » 10 2023 г. протокол № 32 0т «<u>28 » 10 2023</u> г.

# **СОГЛАСОВАНО:**

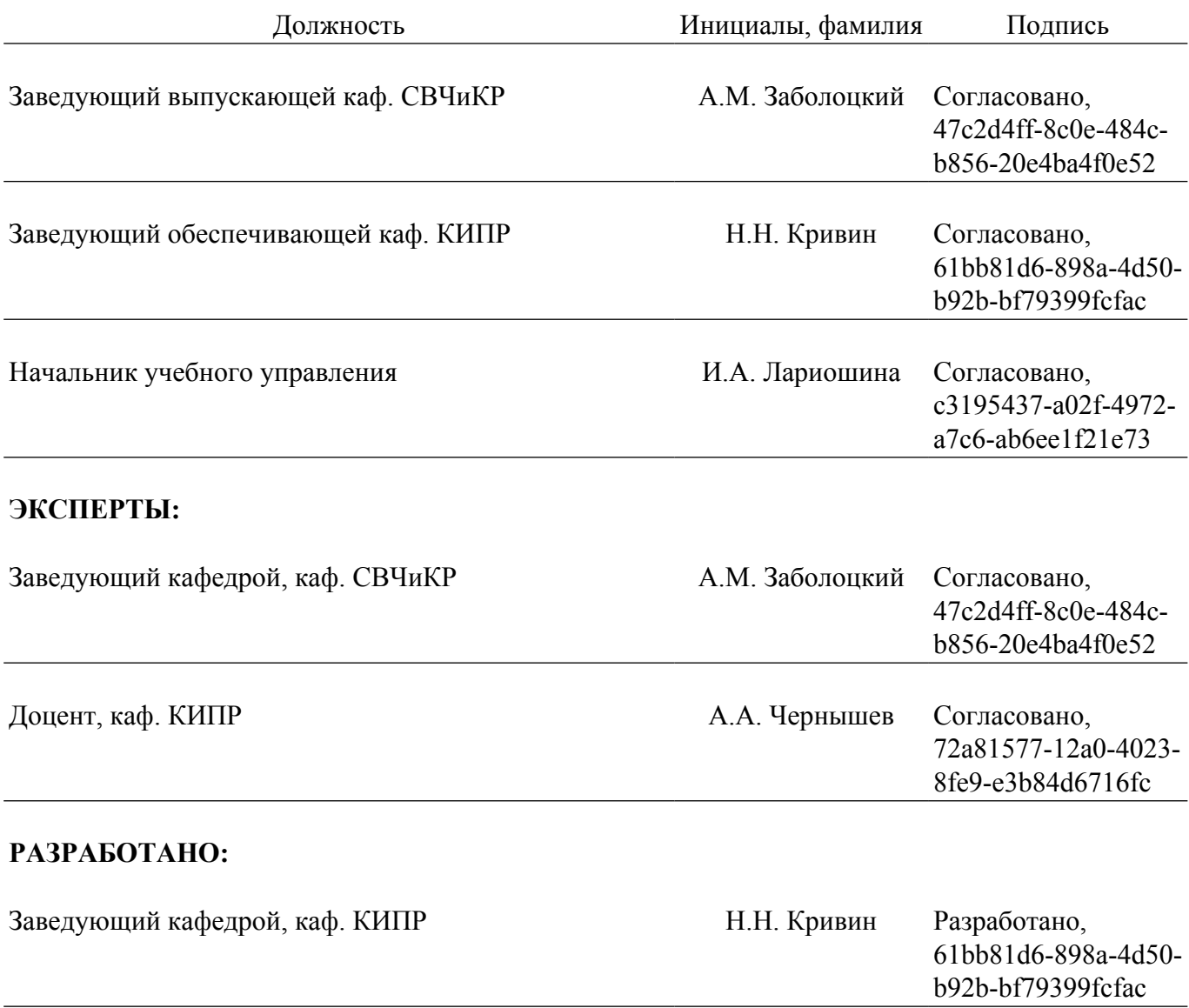